# Übung zur Vorlesung Compiler 1: Grundlagen

Prof. Dr. Andreas Koch Jens Huthmann

# Wintersemester 12/13 Aufgabenblatt 1

# Abgabemodalitäten

Die Aufgabe sind in 2er Gruppen zu bearbeiten. Ihre Lösungen reichen Sie als PDF per E-Mail bis zum 23.11.2012 um 23:59 MET an der Adresse oc@esa.informatik.tu-darmstadt.de ein. Die E-Mail muss als Betreff "Compiler 1 Aufgabe 1" haben. Geben Sie in Ihrem Lösungsdokument den Namen und die Matrikelnummer aller Gruppenmitglieder an.

#### Aufgabe 1.1 Triangle zu AST 10 Punkte

Zeichnen Sie für das folgende Triangle Programm den abstrakten Syntaxbaum. Halten Sie sich dabei an den Regeln auf auf Seite 109 und 110 im Buch. Zum Zeichnen können Sie zum Beispiel Visio verwenden, welches Sie im MSDNAA bekommen können.

if  $(x < 40)$  $x := x * 2$ e l s e  $x := x + 1$ 

## Aufgabe 1.2 AST zu Triangle 10 Punkte

Geben Sie für den abstrakten Syntaxbaum auf Seite 3, 4 und 5 das zugehörige Triangle Programm an. Die AST Regeln auf Seite 109 und 110 im Buch wurden um eine Regel für Array erweitert. Diese Regel gehört in die Gruppe der V-name ASTs. Zusätzlich gibt es noch einen SkipCommand welcher einem leeren Befehl entspricht. Ein Beispiel hierzu gibt es auf Seite 21 des Buches (Example 1.9).

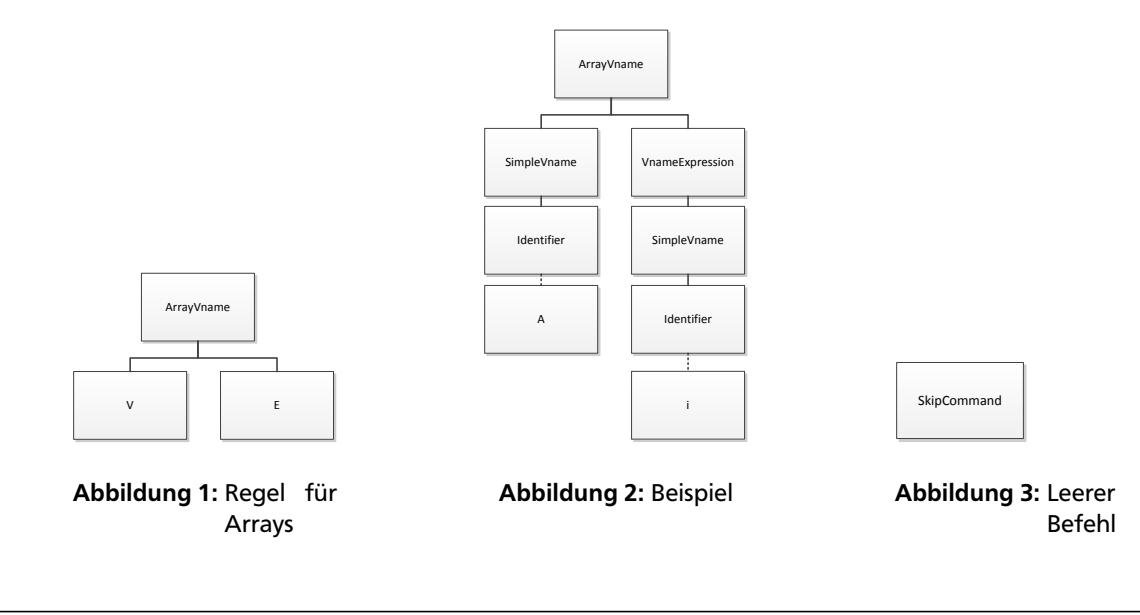

# Aufgabe 1.3 LL(1) Grammatiken 15 Punkte 1.3 LL(1) Grammatiken 15 Punkte 15 Punkte

Welche der gegebenen Grammatiken sind durch einen LL(1) Parser zu verarbeiten? Falls eine Grammatik dies nicht ist, so formen Sie diese entweder um, so dass sie verarbeitet werden kann, oder begründen Sie, warum eine Umformung gegebenenfalls nicht möglich ist.

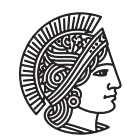

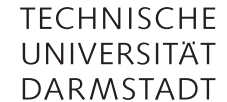

a)  $G = (\{S, A, B\}, \{x, y, z, 0, 1\}, R, S), P$ :  $S ::= A | B$  $A ::= x A y | 0$ *B* ::=  $x B z | 1$ b) *G* = ({*A*, *B*, *C*, *D*}, {if(,), else,fi,true,false, *a*, *b*,*c*}, *P*,*A*), *P* :  $A ::=$  if  $(B)$   $A C | D$  $B ::= true | false$  $C ::=$  else *A* fi | fi  $D ::= a | b | c$ c)  $G = (\{S, X, Y\}, \{0, 1, 2, a, b\}, P, S), P$ : *S* ::= *X* 0 | *Y* 1 | 2 | *S S X* ::= *Y*  $Y ::= a | b$ 

## Aufgabe 1.4 LL(k) Grammatiken 10 Punkte

Bestimmen Sie unter Verwendung der Zerlegungsregeln von Foliensatz 2, Folie 51 ob die gegebene Grammatik LL(1) ist.

 $G = (\{S, B\}, \{a, b\}, P, S), P$ :  $S ::= aXab \mid bXbb$  $B ::= a \mid \epsilon$ 

#### Aufgabe 1.5 Parser 15 Punkte 1.5 Parser 16 Punkte 1.5 Punkte 1.5 Punkte 1.5 Punkte 1.5 Punkte 1.5 Punkte 1.5 Punkte

Geben Sie die Namen der Java Klassen des AST für die gegebene Grammatik an. Unterstreichen sie hierbei die Klassen welche die Schreibweise des Tokens benötigen. Schreiben Sie dann die benötigten parseN-Methoden. Halten Sie sich bei Ihrer Umsetzung an das Beispiel in den Folien bzw. des Buches (Seite 95, Schritt 2). Jedes Terminalsymbol außer denen aus der Produktion ID sind als Schlüsselwort zu betrachten.

Es ist nicht notwendig die AST Klassen zu implementieren. Substitution ist nicht erlaubt.

*G* = ({*A*, *B*, *C*, *D*}, {foo(,), bar,true,false, *a*, *b*,*c*}, *P*,*A*), *P* :  $A ::=$  foo  $(B)$   $A C | D$  $B ::= true \mid false$  $C ::= bar$  $D ::= 1 | 2 | 3$ 

## Aufgabe 1.6 Scanner 15 Punkte 1.6 Scanner 15 Punkte 1.6 Scanner 15 Punkte 1.6 Scanner 15 Punkte 1.6 Scanner 15 Punkte

Nehmen Sie an, dass die lexikalische Grammatik von Mini-Triangle um hexadezimale Literale erweitert wird. Geben Sie hierzu analog zu den Verfahren im Kapitel 4.5 ab Seite 118 im Buch einen passenden Scanner an. Hierbei reicht es aus die "scanToken" Methode zu schreiben. Die Fälle für einzelnen Buchstaben oder Ziffern die keine Sonderfälle betreffen können sie mit case 'a' ... case 'z' zusammenfassen. Beachten Sie hierbei dass es passieren kann das Sie von dem Verfahren für einige Regeln leicht abweichen müssen.

```
Digit 0 ::= 1 ... 9Digit_8 ::= 0... 7Digit ::= 0 \ldots 9Token ::= Identifier | Operator | IntegerLiteral | HexLiteral | . . .
Identifier ::= Letter (Letter | Digit) ∗
IntegerLiteral ::= 0 | (Digit_0 (Digit)∗)
OctalLiteral ::= 0 (Digit 8)+
```
Nennen Sie anschliesend das wesentliche Problem dieser Grammatik welches Sie zur Abweichung von dem Verfahren gezwungen hat.

#### Plagiarismus

Der Fachbereich Informatik misst der Einhaltung der Grundregeln der wissenschaftlichen Ethik großen Wert bei. Zu diesen gehört auch die strikte Verfolgung von Plagiarismus. Weitere Infos unter www.informatik.tu-darmstadt.de/plagiarism

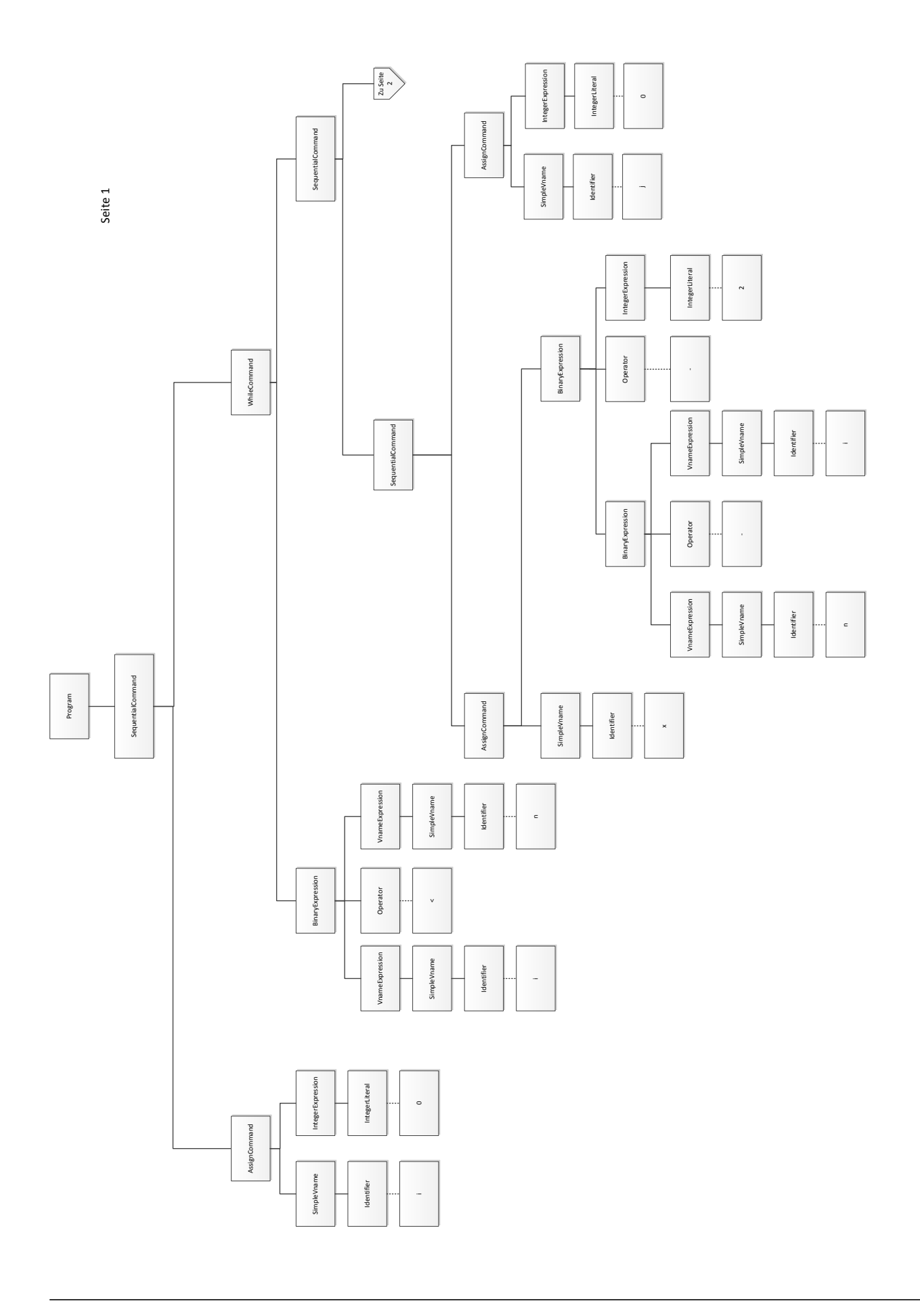

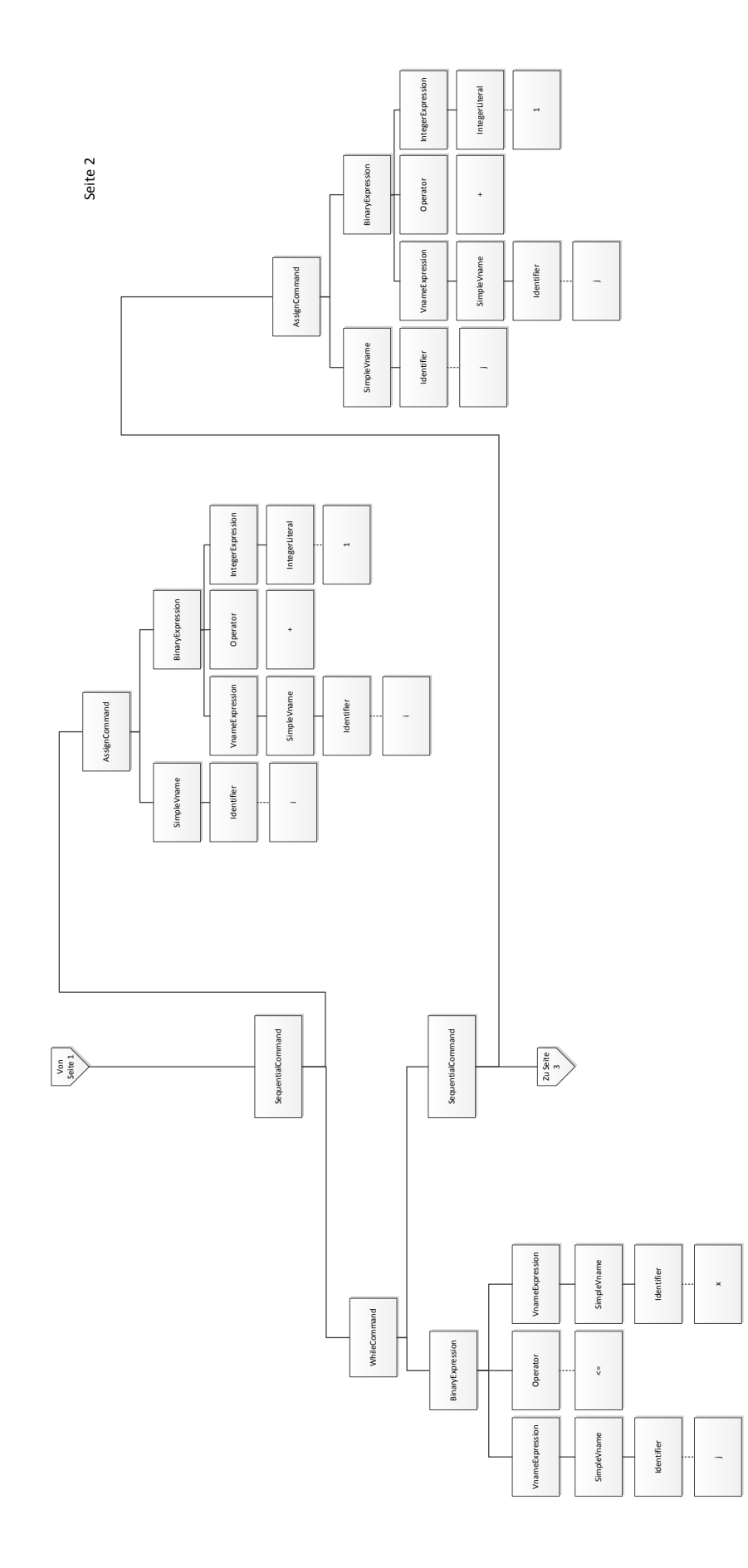

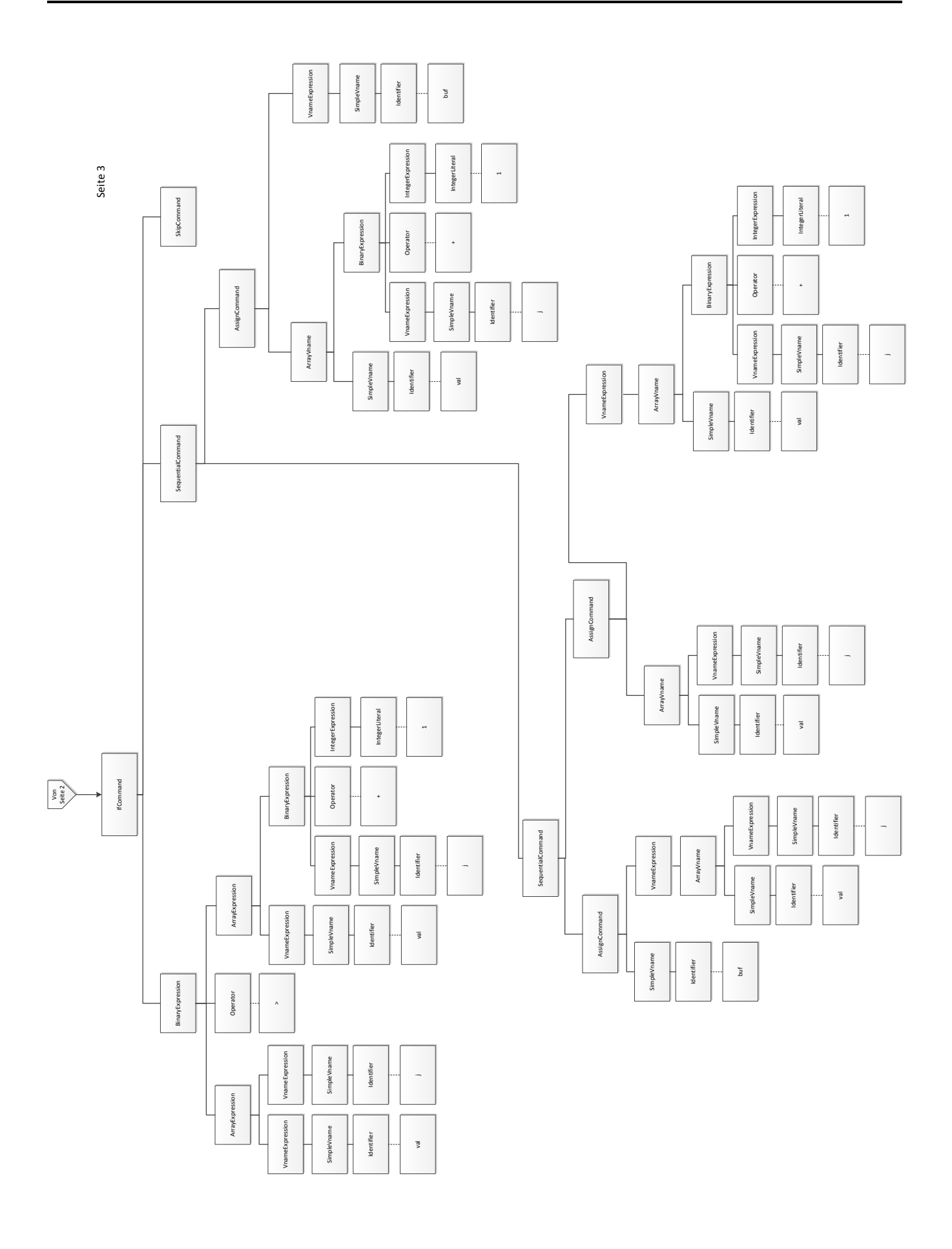